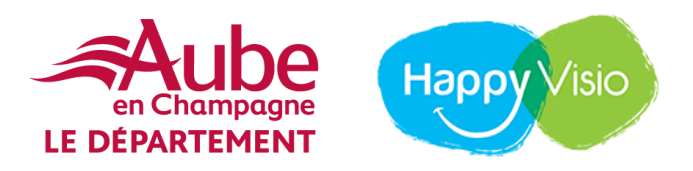

## **Seniors connectés CONFERENCES ET ATELIERS GRATUITS EN LIGNE [https://www.happyvisio.com](https://www.happyvisio.com/)**

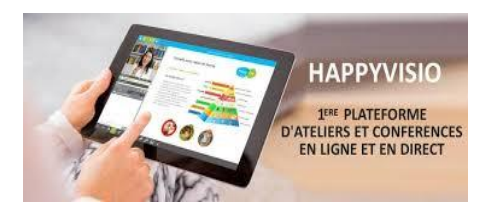

**CONVIVIAL - GRATUIT - INTERACTIF**

## **Je veux m'inscrire, comment faire ?**

## **Rendez-vous sur le site [https://www.happyvisio.com](https://www.happyvisio.com/)**

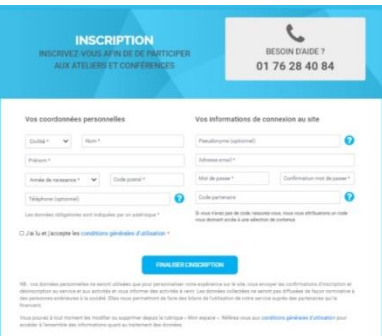

Cliquez sur **"S'inscrire"** dans le menu en haut à droite, et remplissez le formulaire avec vos informations personnelles. Créez votre mot de passe.

Adresse mail et mot de passe vous serons demandés pour vous connecter à chaque fois sur le site.

En fin de formulaire, dans la zone **"code partenaire"** Saisissez : **HAPPY10**

## **Ce code partenaire vous permettra d'accéder gratuitement au contenu du site.**

Ce service vous est fourni par le Département de l'Aube et ses partenaires de la Conférence des financeurs de la prévention de la perte d'autonomie. NB : vos informations personnelles resteront confidentielles et ne seront pas utilisées à des fins commerciales.

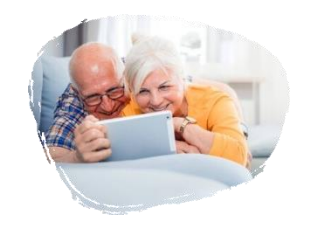

Choisissez les conférences et ateliers de votre choix, selon vos disponibilités. Participez depuis chez vous aux activités sélectionnées. Besoins d'aide ? Contactez la hotline gratuite au **01 76 28 40 84**  [contact@happyvisio.com](mailto:contact@happyvisio.com)

**Conférences des financeurs de la prévention de la perte d'autonomie de l'Aube**

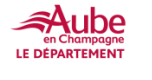

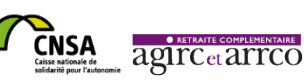

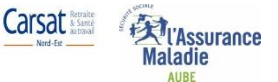

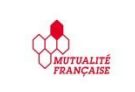

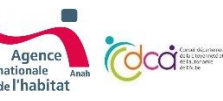

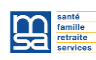